## **9. Appendix**

## **I. Python code for analyzing pixel change between two pictures**

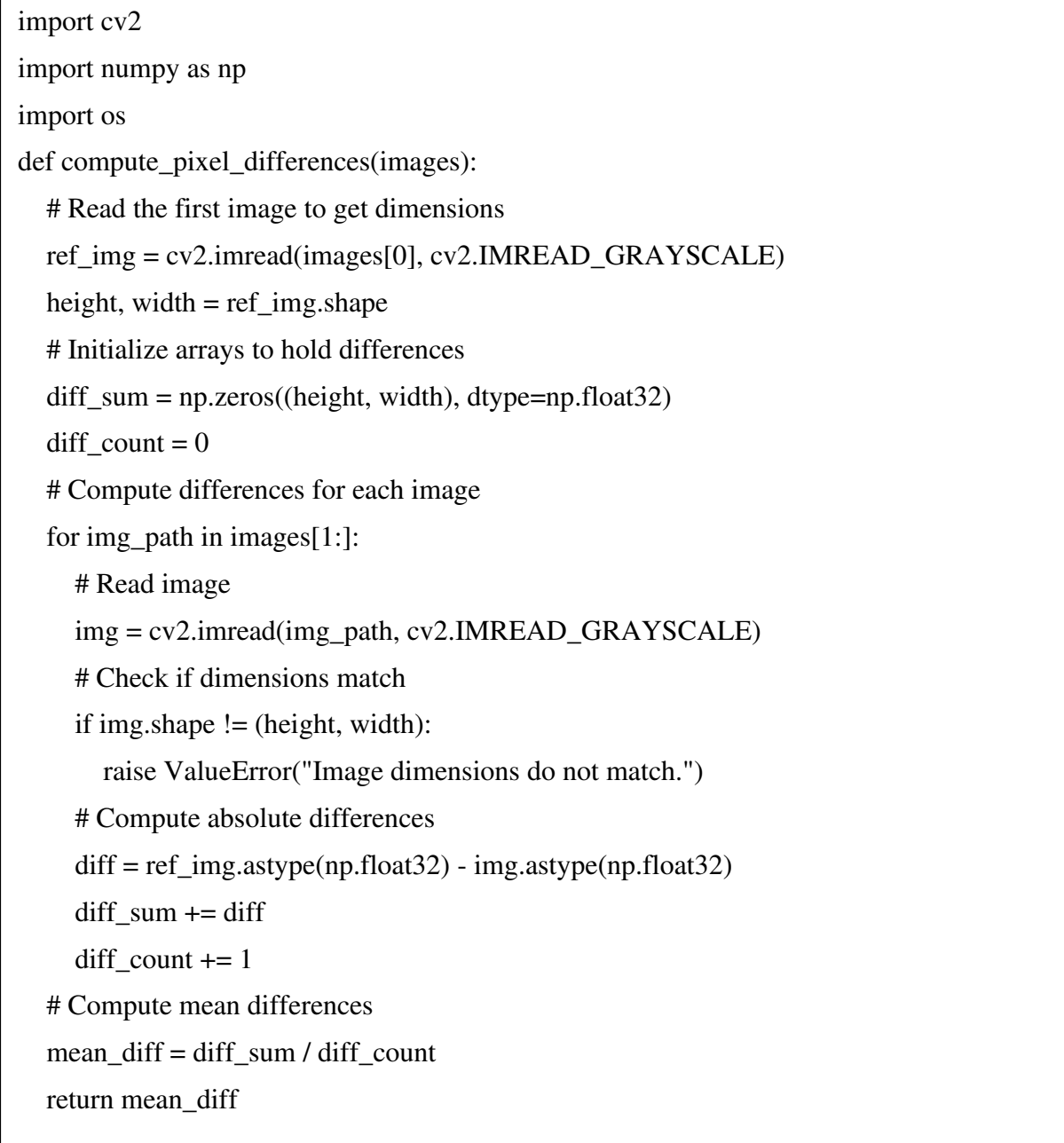

```
def main():
```
# Directory containing TIFF files

```
\text{directory} = (*************)
```
# List all TIFF files in the directory

```
tiff_files = [os.path.join(directory, file) for file in os.listdir(directory) if file.endswith('.tif')]
```
if len(tiff\_files)  $\leq$  2:

print("There should be at least 2 TIFF files for comparison.")

return

## try:

# Compute pixel differences

pixel\_diffs = compute\_pixel\_differences(tiff\_files)

# Save the pixel difference plot as a TIFF file

output\_path = (\*\*\*\*\*\*\*\*\*\*\*\*\*)

# Normalize pixel differences to range [0, 255]

```
normalized_diffs = cv2.normalize(pixel_diffs, None, 0, 255, cv2.NORM_MINMAX,
dtype=cv2.CV_8U)
```
# Apply colormap to differentiate between pixels added and removed

```
colormap_diffs = cv2.applyColorMap(normalized_diffs, cv2.COLORMAP_COOL)
```
cv2.imwrite(output\_path, colormap\_diffs)

print(f"Pixel difference plot saved as {output\_path}")

```
 except ValueError as e:
```
print("Error:", e)

```
if \_name__ == " \_main__":
```
main()

## **II. Collected district data**

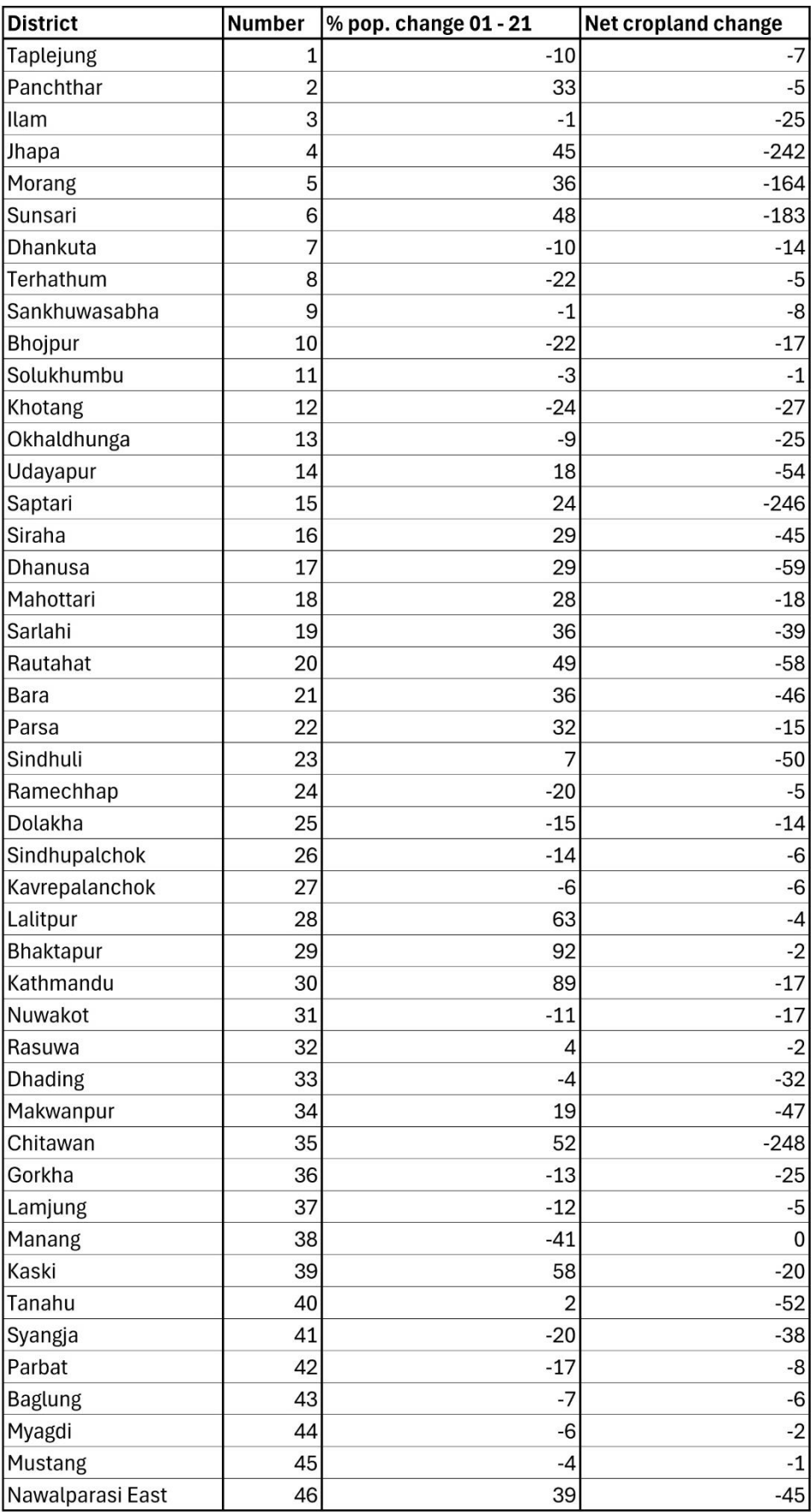

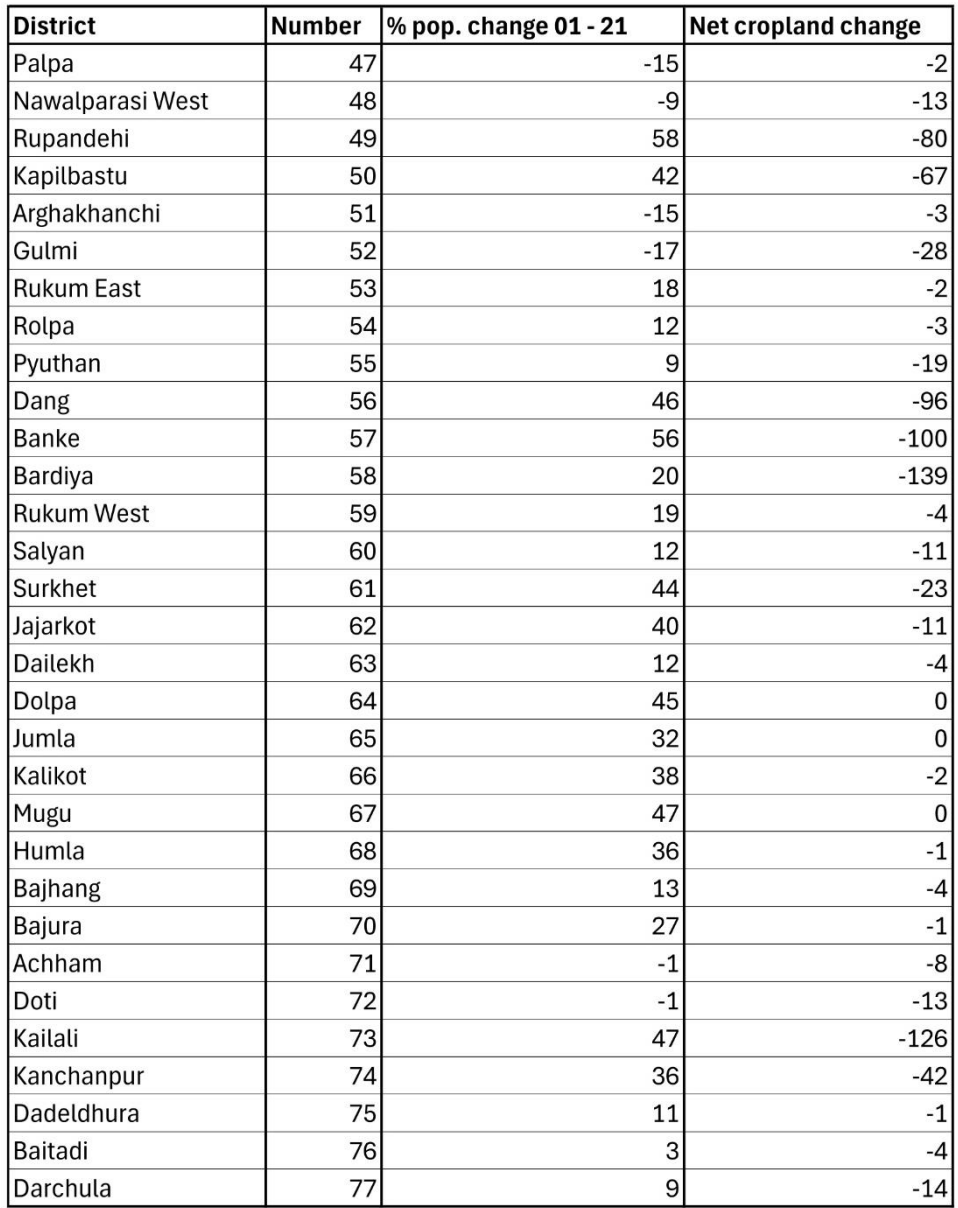